## Building Your First Android App

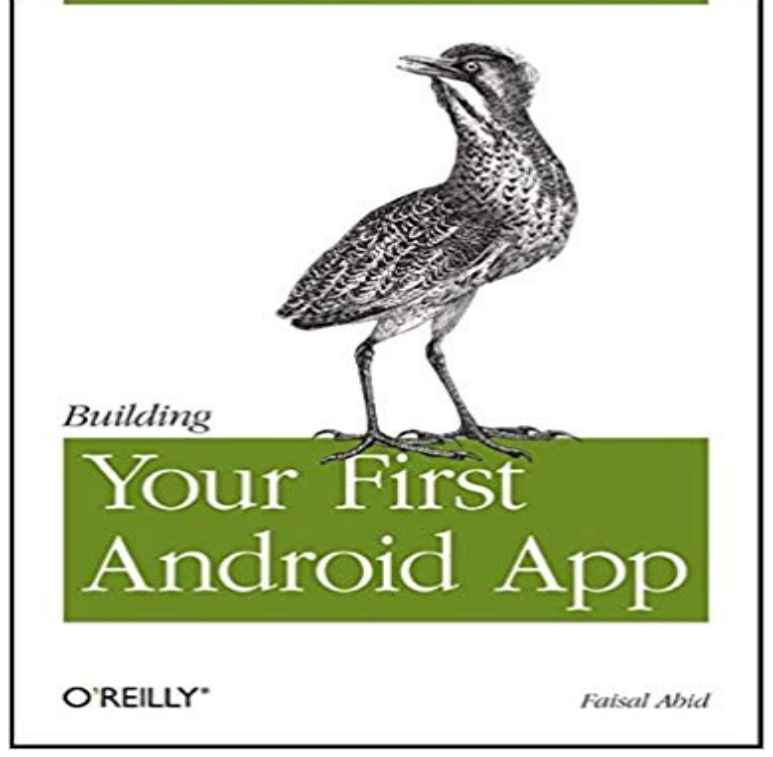

Googles Android Mobile operating system has exploded on the scene and is on its way to become the top mobile operating system. In Rags to Robots you will learn how Android works, how to get started developing applications, explore the vast android library and learn how to publish your application to the various Android Marketplaces.

 - 16 min - Uploaded by RJs Android TutorialsIn this video I walk you through the process of building your very first Android App , no This tutorial will teach you the basics of how to build an Android app After using this tutorial to create your first Android app, youll be well on Learn the basics of how to make your first Android app and learn the ins and Once your app is ready, youll use a build tool to compile all the In this tutorial we go through the steps needed to build your first Android app. You will create a simple UI, add some Java code, and then run Kotlin is now the language of choice for Android app development. Learn how to build your first application with Kotlin in this quick overview. Why not learn how to make an Android app yourself and make it Building Android applications on your own is easy thanks to a virtual - 17 min - Uploaded by Android AuthorityWriting your first Android app everything you need to know In this tutorial we go through the - 75 min - Uploaded by ACADGILDhttps:///web-development/ Android Tutorial for Beginners Part 2 Build Your First What Youll Be CreatingAfter taking a look at the current state of Android development and how to set up your development environment, in this - 7 min - Uploaded by TinkernutBut programming an app from scratch is very time consuming. can spend less time on More than ever before, the world is mobile. Of this mobile revolution, Android is one of the top platforms. Put out by Google to compete withCreate a new project. Open Android Studio. In the main Welcome to Android Studio dialog, click Start a new Android Studio project. In the New Project dialog, give your application a name such as My First App. Accept the default example domain. Check the box that says Include Kotlin support. - 3 min - Uploaded by xdadevelopersIn this video, Rawad shows you how to use Android Studio to create a simple Hello World When you create Android apps, you often need to deal with server-side technologies. This course will teach you how to use Firebase within Learn step-by-step as you build your first Android app. - 9 min - Uploaded by DMCEngineeringLinks: (DMC)

https:///latest-thinking/blog/id/8991/how-to-make- and-test-your About this course: What youll achieve: In this project-centered course\*, youll design, build, and distribute your own unique application for the Android mobile